−−−−−−−−−−−−−−−−− data STM a atomically:: STM a −> IO a retry :: STM a orElse :: STM a −> STM a −> STM a catchSTM :: STM a -> (Exception -> STM a) -> STM a data TVar a newTVar :: a −> STM (TVar a) readTVar :: TVar a −> STM a writeTVar:: TVar  $a \rightarrow a \rightarrow STM$  () ♣ Synchronizace incS::TVar Int−>QSem−>IO () incS  $x$  s = **do** atomically  $\frac{x}{y}$  **do**  $v$  <- readTVar  $x$ writeTVar  $x (v + 1)$  signalQSem s 1 doIncS::Int  $\rightarrow$  TVar Int  $\rightarrow$  IO () doIncS  $n$   $r =$  **do**  $s$   $\leftarrow$  newQSem 0 sequence\_ (replicate n \$ forkIO (incS r s)) sequence\_ (replicate n \$ waitQSem s)  $w3 =$  **do**  $r \leftarrow$  atomically (newTVar 0) doIncS 100000 r x <− atomically (readTVar r) putStrLn (show x) ♣ Finanční transakce transfer :: Account −> Account −> Int −> IO () transfer from to amount = atomically  $\phi$  do withdraw from amount deposit to amount type Account = TVar Int withdraw :: Account −> Int −> STM () withdraw from amount =  $do$  bal <- readTVar from writeTVar from (bal – amount) limitedWithdraw from amount = do bal <− readTVar from if amount  $> 0$  & amount  $>$  bal then retry else writeTVar from (bal - amount) ♣ Čekání na událost produce::TVar [Int]−>Int−>IO () produce q n =  $do$  atomically  $$ do s < -$  readTVar q writeTVar q (n : s) consume::TVar Int−>TVar [Int]−>IO () consume e q =  $do s \leftarrow \text{atomically } $ do 1 \leftarrow \text{readTVar q}$ if length  $1 < 100$  then retry else do writeTVar q (drop 100 l) return (take 100 l) putStrLn (show \$ sum s) atomically \$ do k <− readTVar e writeTVar e (k−1)  $w4 = do s \le - \text{ atomically (newTVar [1])}$  e <− atomically (newTVar 10) sequence\_ (replicate 10 \$ (forkIO \$ consume e s)) mapM\_ (\n −> forkIO (produce s n)) [1..1000] atomically \$ do ne <− readTVar e if ne  $/= 0$  then retry else return ()

Control.Monad.STM

```
 GADT, zobecněné algebraické typy
                           −−−−−−−−−−−−−−−−−−−−−−−−−−−−−−−−
Rozšíření, lze zapnout pomocí −XGADTs
data Term a where Lit :: Int -> Term Int
                     Succ :: Term Int −> Term Int
                     IsZero :: Term Int −> Term Bool
                     If :: Term Bool −> Term a −> Term a −> Term a
                    Pair :: Term a -> Term b -> Term (a,b)
eval :: Term a -> a Ta typová signatura evalu je důležitá, bez ní to nefunguje
eval (Lit i) = ieval (Succ t) = 1 + eval teval (IsZero t) = eval t == 0eval (If b e1 e2) = if eval b then eval e1 else eval e2
eval (Pair e1 e2) = (eval e1, eval e2)Funguje dokonce i
eval :: Term a −> a −> a
eval (Lit i) j = i+jWhen pattern−matching against data constructors drawn from a GADT, for example in a case expression, the following
rules apply:
♣ the type of the scrutinee must be rigid.
♣ the type of the entire case expression must be rigid
♣ the type of any free variable mentioned in any of the case alternatives must be rigid.
A type is rigid if it is completely known to the compiler at its binding site. The easiest way to ensure that a variable has
a rigid type is to give it type signature. For more precise details see Simple unification−based type inference for GADT.
SafeListy
data Empty
data NonEmpty
data SafeList x y where Nil :: SafeList x Empty
                            Cons:: x −> SafeList x y −> SafeList x NonEmpty
safeHead :: SafeList x NonEmpty -> x
safeHead (Cons x _{}) = xAle co funkce
sily 0 = Nilsilly n | n>0 = Cons n $ silly (n-1)
Můžeme uvolnit podmínky na Cons a získat
data NotSafe
data Safe
data MarkedList t u where Nil :: MarkedList t NotSafe
                              Cons :: t −> MarkedList t y −> MarkedList t z
safeHead :: MarkedList x Safe −> x
safeHead (Cons x _{-}) = x
sily 0 = Nilsilly n \mid n>0 = Cons () \sinh(y \mid n-1)GADT zobecňují existenciální datové typy
data Foo = forall a. MkFoo a (a −> Bool)
data Foo' where MKFoo :: a −> (a−>Bool) −> Foo'
GADT s kontexty u parametrů zpřístupňují po pattern−matchingu příslušné dictionaries
data Set a where MkSet :: Eq a => [a] −> Set a
Je tu rozdíl oproti Haskell 98 deklaraci data Eq a => Set' a = MkSet' [a]!
makeSet :: Eq a => [a] -> Set a
makeSet xs = MkSet (nub xs)
insert :: a −> Set a −> Set a
insert a (MkSet as) | a 'elem' as = MkSet as
                        otherwise = MkSet (a:as)
```
Mohou poskytovat explicitní dictionaries data NumInst a where MkNumInst :: Num a => NumInst a

intInst :: NumInst Int intInst = MkNumInst

plus :: NumInst a −> a −> a −> a plus MkNumInst p q = p + q

Rychlé Stringy

 −−−−−−−−−−−−−− String má velký overhead −− je to (líný) seznam odkazů na 32bitové chary Existuje proto typ Data.ByteString, nad kterým jsou definovány klasické operace pro Word8 empty singleton pack unpack cons snoc append head uncons last tail init null length map reverse intersperse intercalate transpose foldl foldl1 foldr foldr1 concat concatMap any all maximum minimum scanl scanl1 scanr scanr1 mapAccumL mapAccumR mapIndexed replicate unfoldr unfoldrN take drop splitAt takeWhile dropWhile span spanEnd break breakEnd group groupBy inits tails split splitWith isPrefixOf isSuffixOf isInfixOf isSubstringOf findSubstring findSubstrings elem notElem find filter partition index elemIndex elemIndices elemIndexEnd findIndex findIndices count zip zipWith unzip sort copy packCString packCStringLen useAsCString useAsCStringLen getLine getContents putStr putStrLn interact readFile writeFile appendFile hGetLine hGetContents hGet hGetNonBlocking hPut hPutStr hPutStrLn Typ Data.ByteString.Char8 má metody s Charem místo Word8, z Charů se používá jenom 8 bitů. Oba tyto typy mají celý string v jednom kusu paměti −− existují i líné varianty Data.ByteString.Lazy a Data.ByteString.Lazy.Char8, které pracují s chunky po 64k. Implementace Data.ByteString je viditelná v Data.ByteString.Internal: data ByteString =  $PS$  !(ForeignPtr Word8) !Int !Int fromForeignPtr :: ForeignPtr Word8 −> Int −> Int −> ByteString toForeignPtr :: ByteString −> (ForeignPtr Word8, Int, Int) w2c :: Word8 -> Char c2w :: Char −> Word8 Přetížené řetězcové literály −−−−−−−−−−−−−−−−−−−−−−−−−− Nutno zapnout rozšíření pomocí −XOverloadedStrings class IsString a where fromString :: String −> a Jediná defaultní instance je instance IsString [Char] where fromString = id ale každý ByteString definuje svojí vlastní instanci Regulární výrazy −−−−−−−−−−−−−−−− Obecný interface pro libovolný regexpový engine Text. Regex. Base class Extract source where<br>before :: Int->source->source before :: Int−>source−>source after :: Int −> source −> source empty :: source extract :: (Int, Int) −> source −> source instance Extract String, instance Extract ByteString class Extract s => RegexLike r s where matchAll::r->s->[MatchArray] matchAllText::r->s->[MatchTexts]<br>matchOnce::r->s->MaybeMatchArray matchOnceText::r->s->Maybe(s,Mat matchOnce::r−>s−>MaybeMatchArray matchOnceText::r−>s−>Maybe(s,MatchTexts,s) matchTest::r−>s−>Bool class RegexLike r s => RegexContext r s target where<br>match ::  $r$  ->  $s$  -> target matchM :: Mona  $matchM :: Monad m => r -> s -> m target$ Existují instance typu RegexLike a b => RegexContext a b Neco, kde Neco je: Bool Int () (MatchOffset, MatchLength) (b,b,b), (b,b,b,[b]), (b, MatchText b, b) MatchArray [(MatchOffset,MatchLength)] [b] (MatchResult b) (Array Int b) [Array Int b] [MatchArray] [MatchText b] [[b]] type MatchOffset = Int type MatchLength = Int type MatchArray = Array Int (MatchOffset, MatchLength) type MatchText source = Array Int (source, (MatchOffset, MatchLength))

(=~)::(RegexMaker Regex ... s, RegexContext Regex s1 t)=>s1−>s−>t (=~~)::(RegexMaker Regex ... s, RegexContext Regex s1 t, Monad m)=>s1−>s−>m t Grep je pak  $main = do$  a<-getArgs case a of [r] –>grep r otherwise−>putStrLn "Usage: grep regex" where grep  $r =$  interact  $\phi$  unlines . (filter (=~r)) . lines Implementace Grouping? POSIX/Perl Speed Native Impl? −−−−−−−−−−−−−−−−−−−−−−−−−−−−−−−−−−−−−−−−−−−−−−−−−−−−−−−−−−−−−−−−−−−−−−−−−−−−

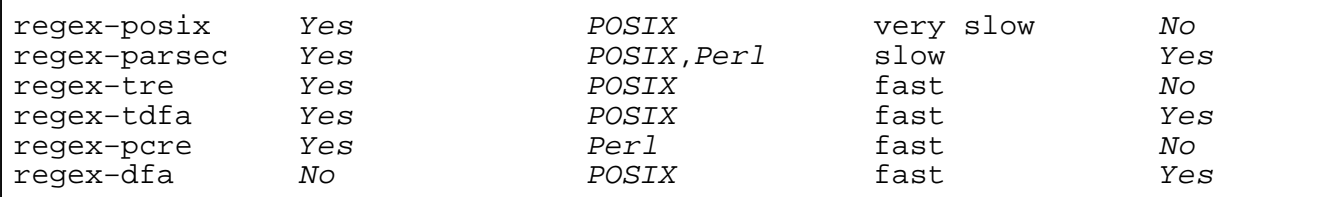